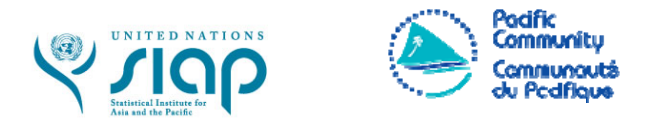

# Use of ICT tools -STATAfor Survey Data Analysis

*Nadi, Fiji 3-7 April 2017* 

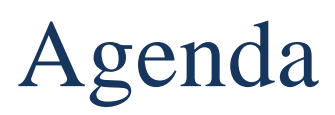

*(DRAFT as of March 22, 2017)*

## **Monday 3**

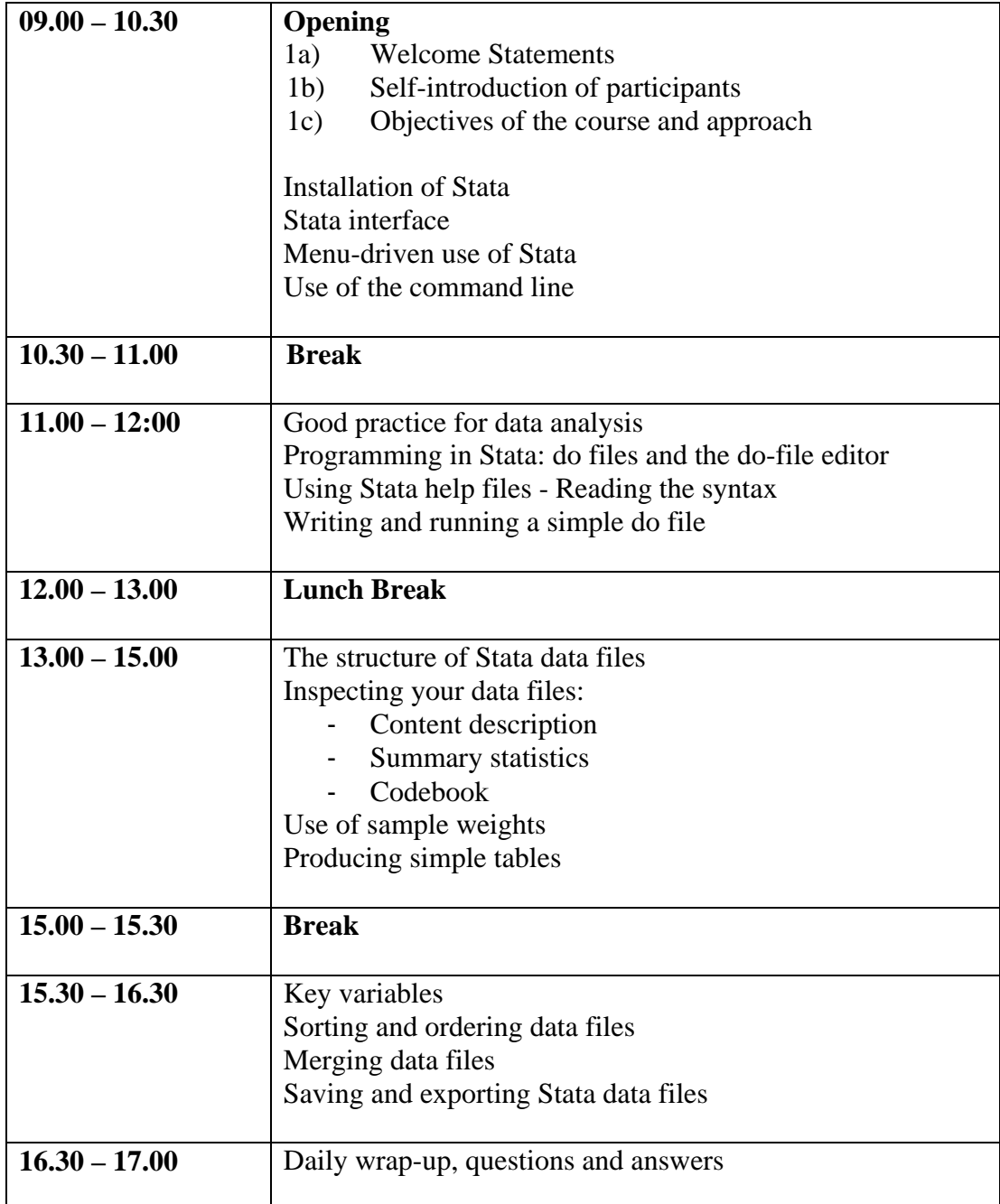

## **Tuesday 4**

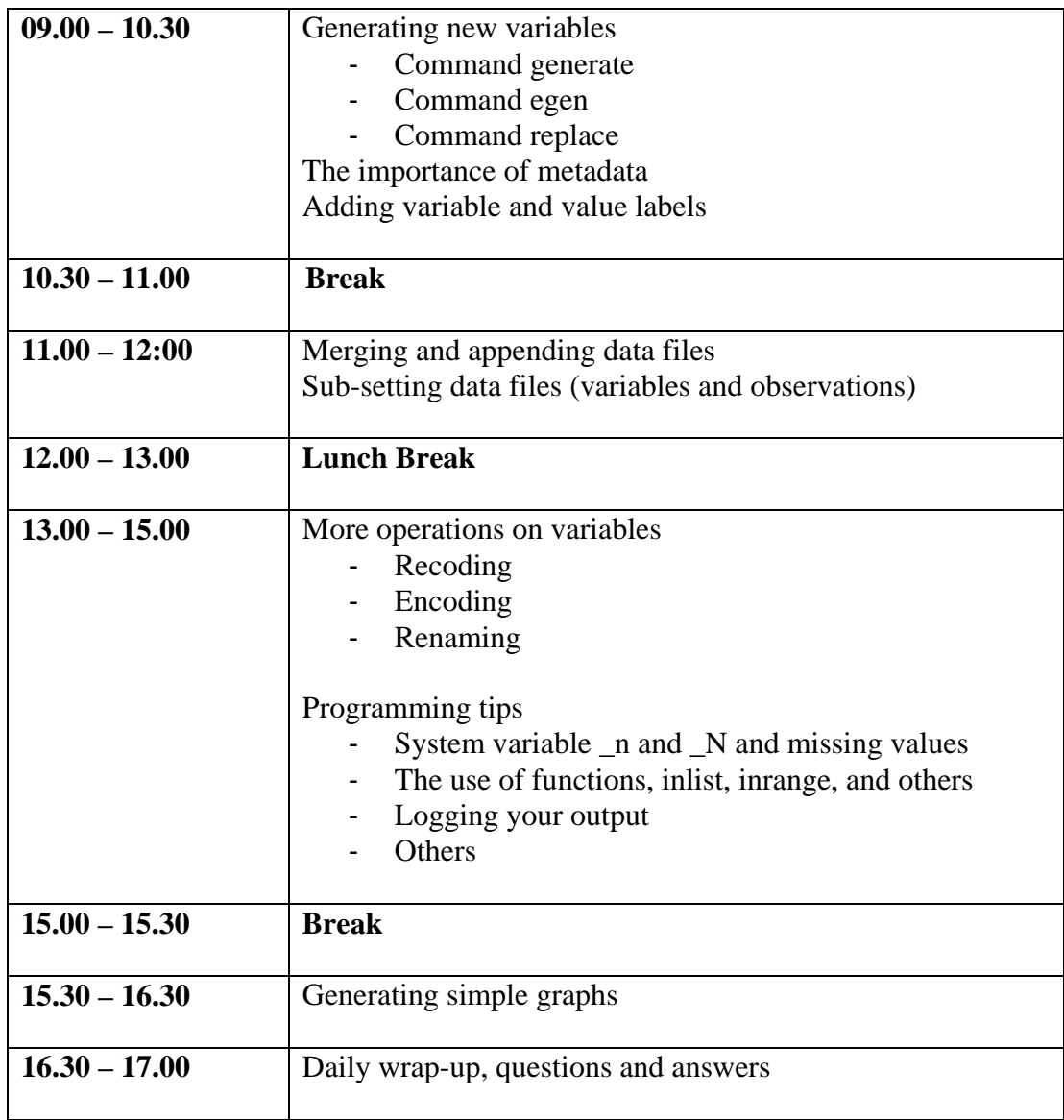

#### **Wednesday 5**

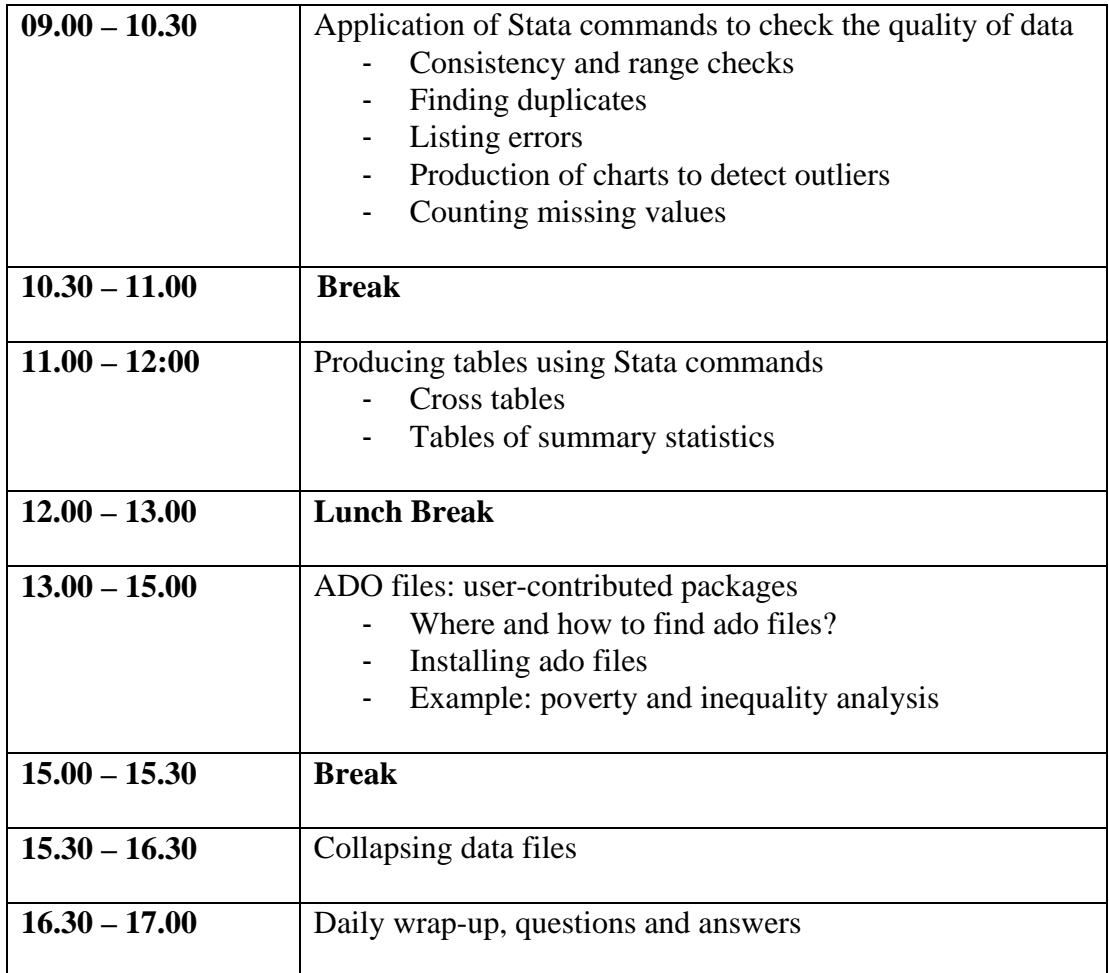

#### **Thursday 6**

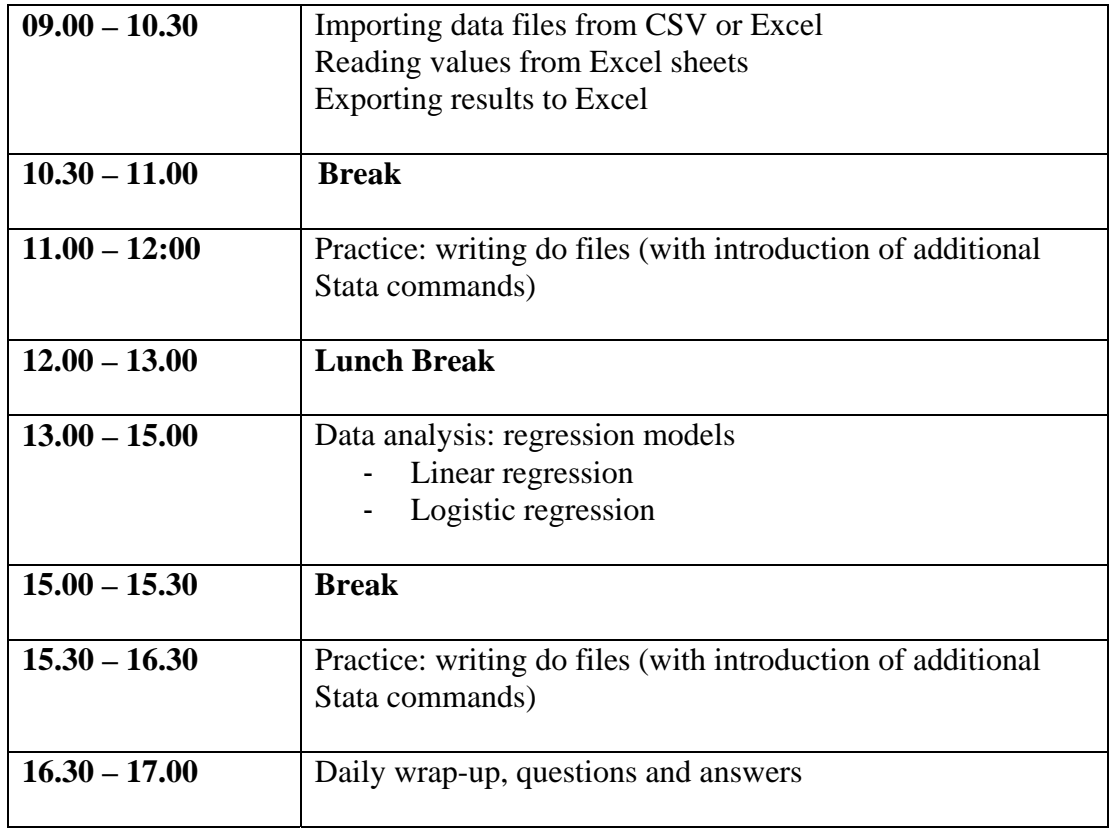

### **Friday 7**

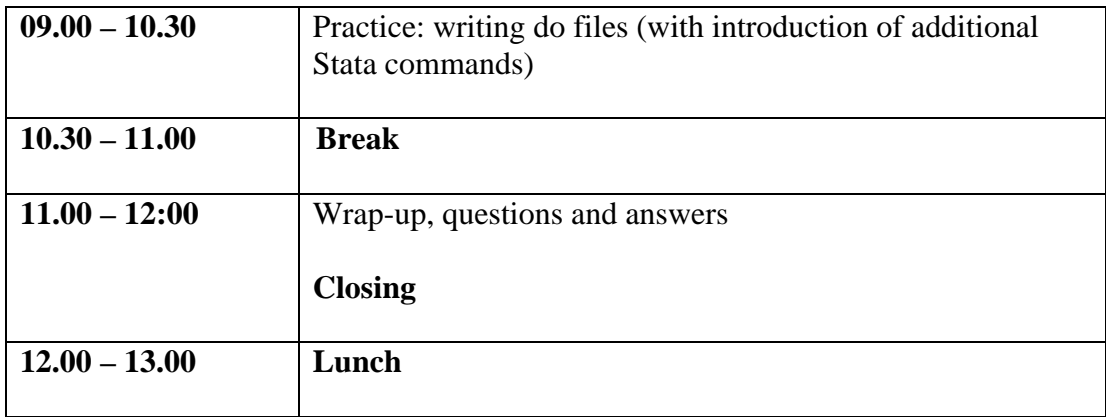